## 10/23/2016 eVidyalaya-Half-Yearly-Report

## eVidyalaya Half Yearly Report

Department of School & Mass Education, Govt.<br>of Odisha

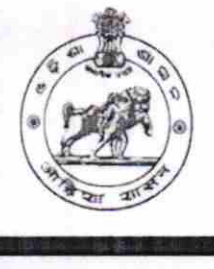

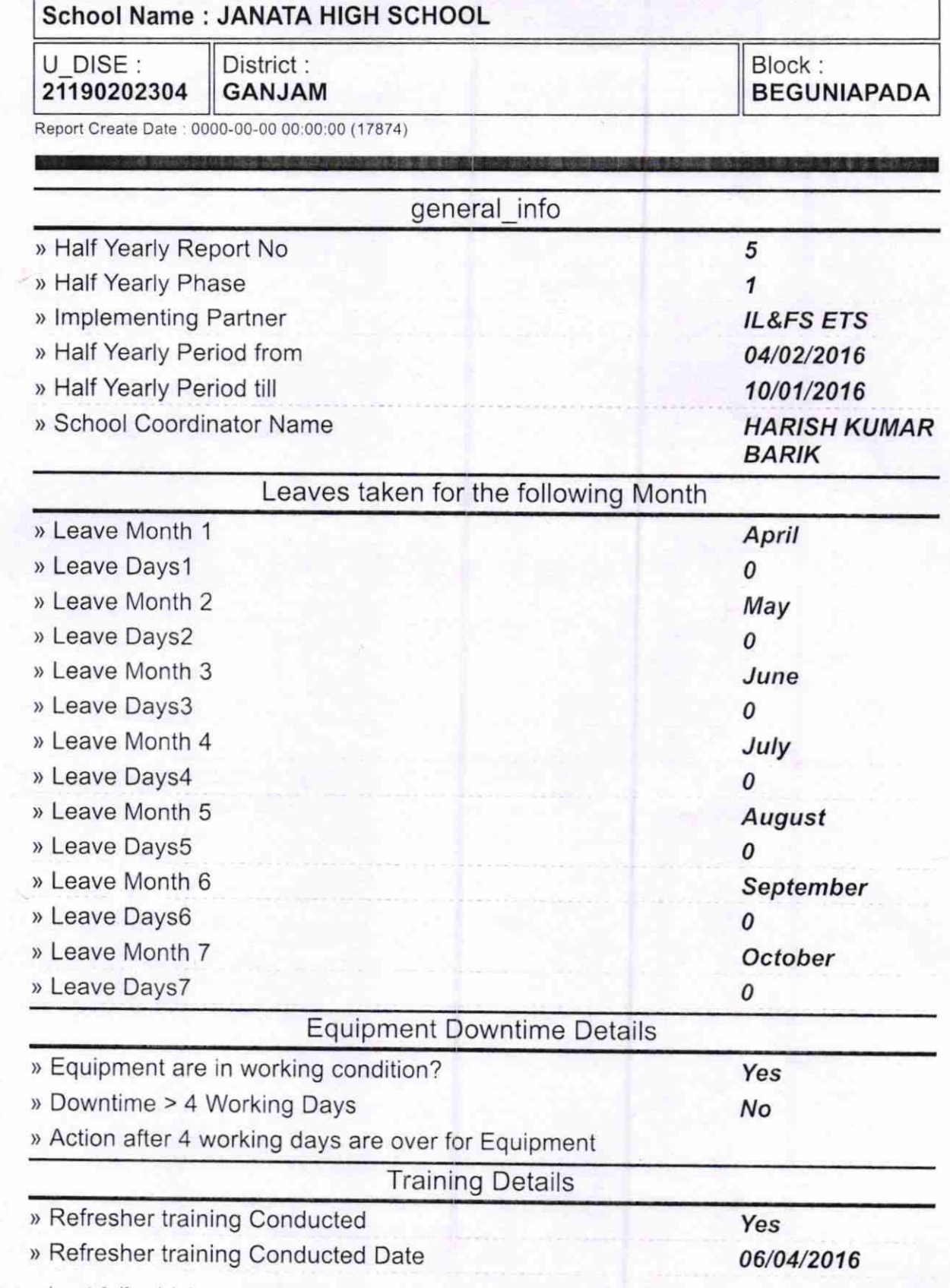

http://evidyalaya.org/reports/halfyearly/printreport.php?show= 17874

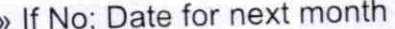

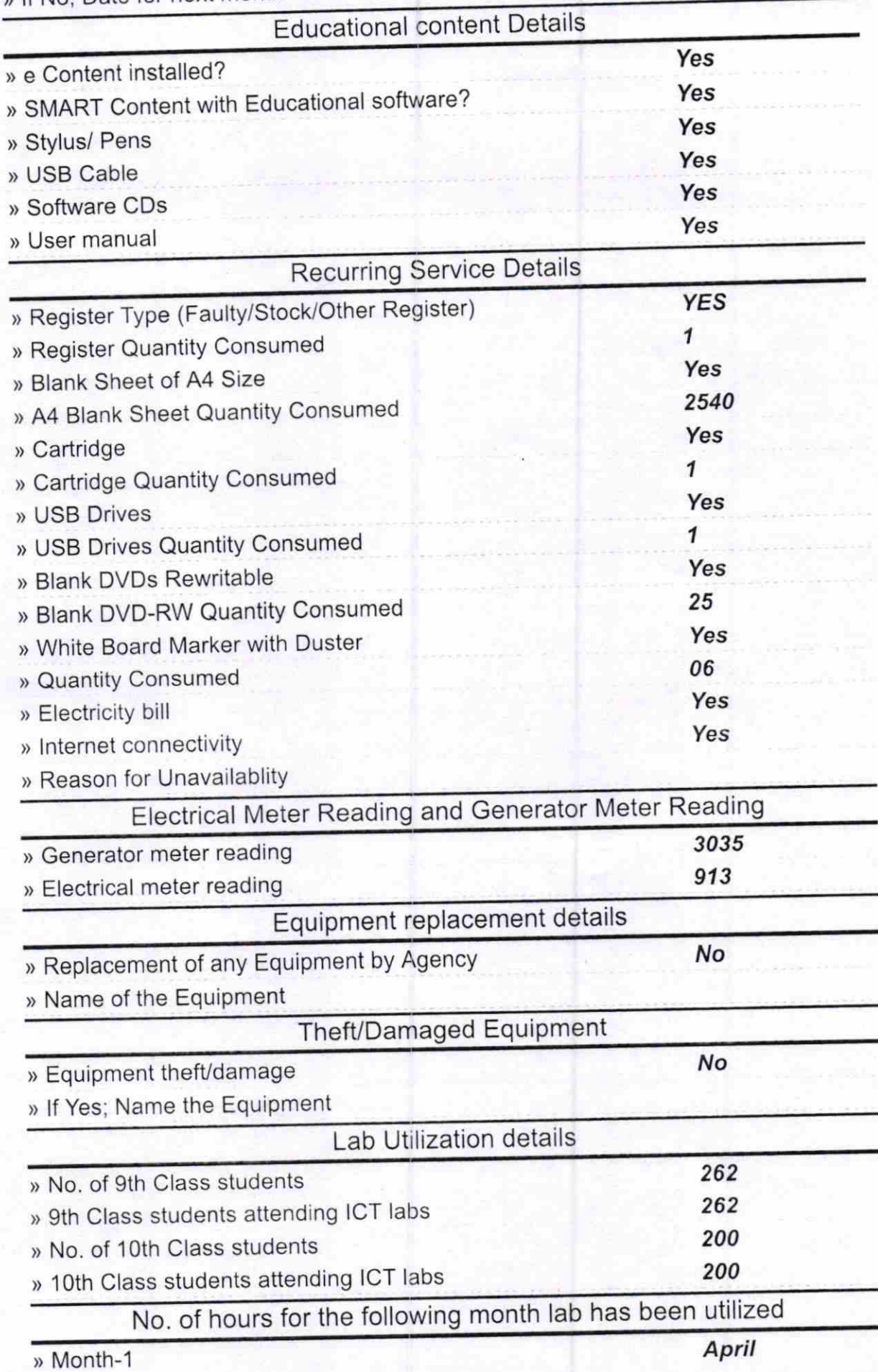

http://evidyalaya.org/reports/halfyearly/printreport.php?show=17874

 $2\sqrt{5}$ 

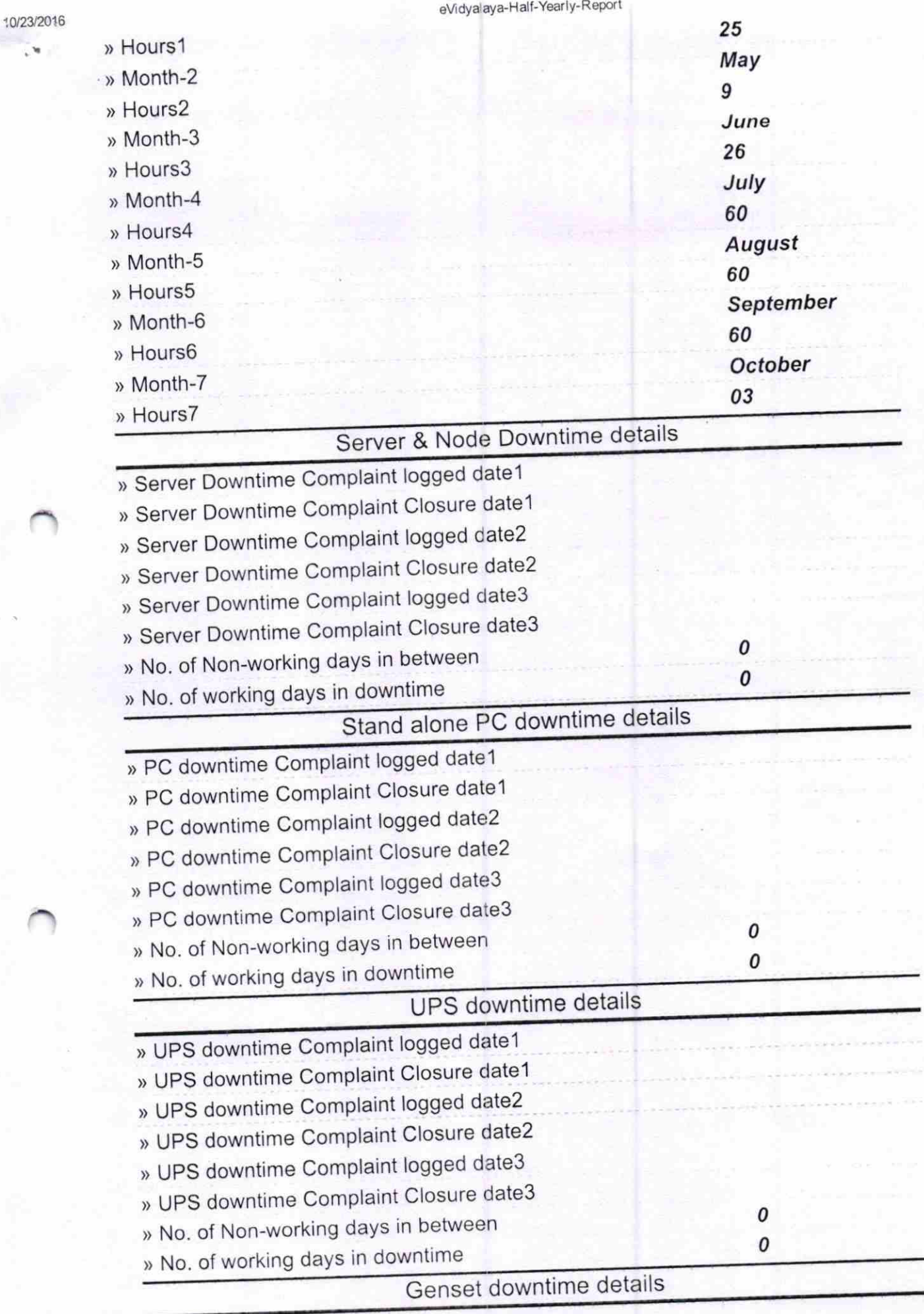

http://evidyalaya.org/reports/halfyearly/printreport.php?show=17874

 $\mathcal{M}_{\rm{d}}$ 

 $3/5$ 

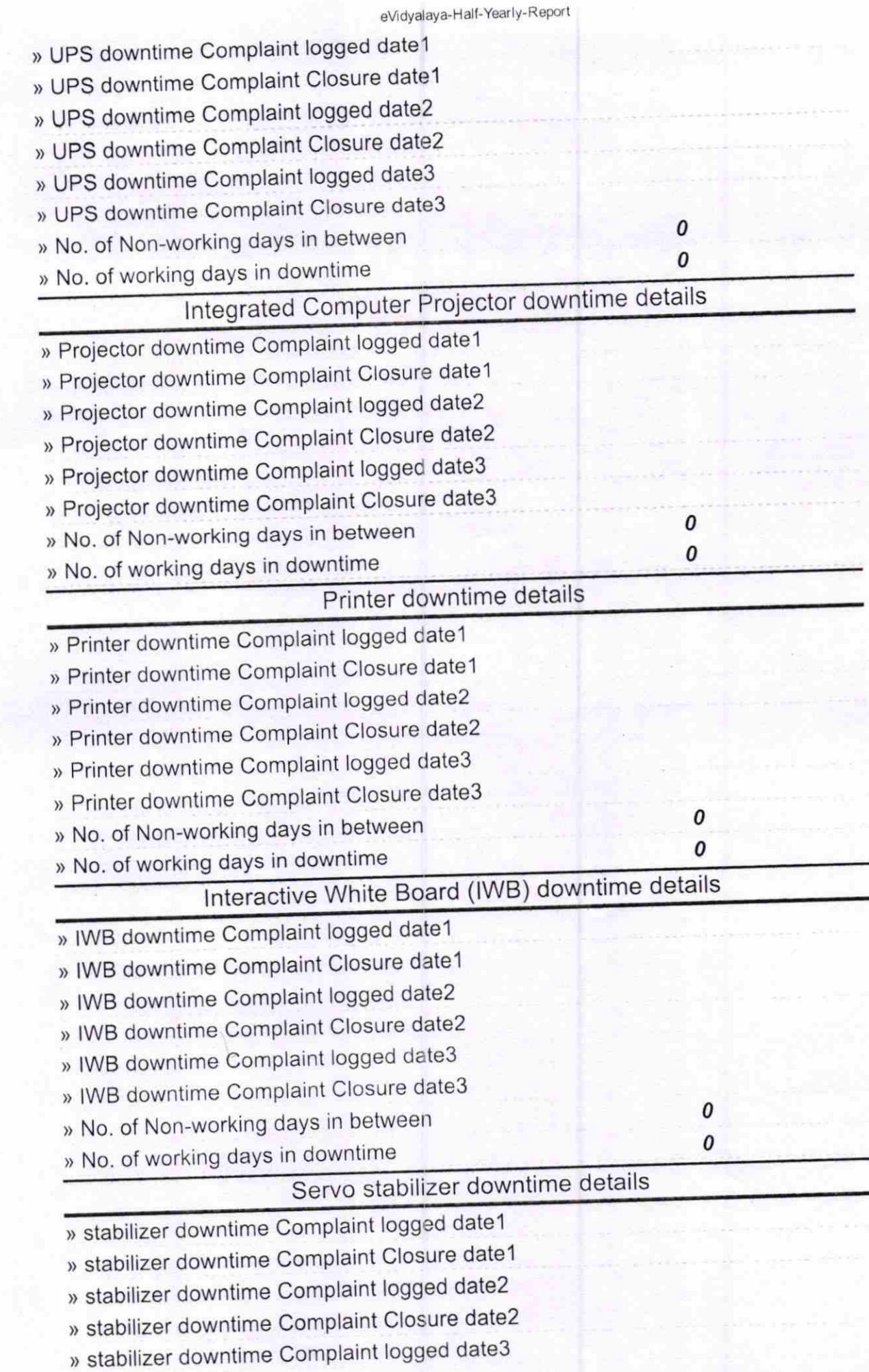

http://evidyalaya.org/reports/halfyearly/printreport.php?show=17874

10/23/2016

 $\overline{L}$ 

ó

» No. of working days in downtime

feadmaster Signature of Head Master/Mindress/whits8nab/ Beguniapada (Ganjang)

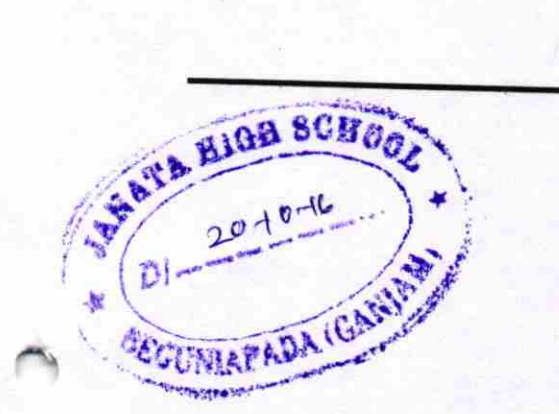